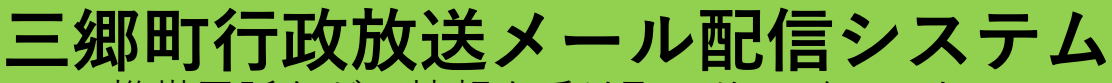

携帯電話などで情報を受け取るサービスです。

三郷町では、防災行政無線の情報などを住民の皆さんへ電子メールで配信して います。2021 年 12 月 1 日よりシステムをアップデートして情報をお届けし ます。どなたでもご登録いただけますので、多くの皆さんの登録をお願いしま す。

## **既に登録されている皆さまへ**

新システム移行に伴い、新たにメールアドレスを登録して頂く必要があります。 12 月 1 日までに下記の「メールを受信するためには」をご参考にして頂きメ ールを受信できるようご確認をお願いします。

## **メールを受信するためには**

- > 迷惑メールフィルターの設定をご確認頂き、 「**sango-town@raiden2.ktaiwork.jp**」からのメールを受信できるよう に設定してください。
- URL 付きメール拒否設定がされているとメールを受信できません。
- 他のフォルダに受信メールが仕分けされていないかご確認ください。
- ▶ 写直などで容量が少ないと受信できないケースがあります。容量の空きを ご確認ください。

## **上記をご確認頂いたら**

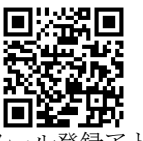

裏面の手順に添って登録してください。 受信メールが返って来たらメールの案内に従って操作してください。 メールが返って来ない場合は再度上記の設定などをご確認ください。 こっ<br>ペラドレス

- 詳しい操作方法は、お持ちの携帯電話の説明書をご覧になるか、**各携帯 ショップ**にお問い合わせください。
- 登録は無料ですが、メール受信に係る通信料は利用者の負担となります。
- 登録に必要な個人情報は、メールアドレスのみです。情報はこのサービ スのためだけに使用します。

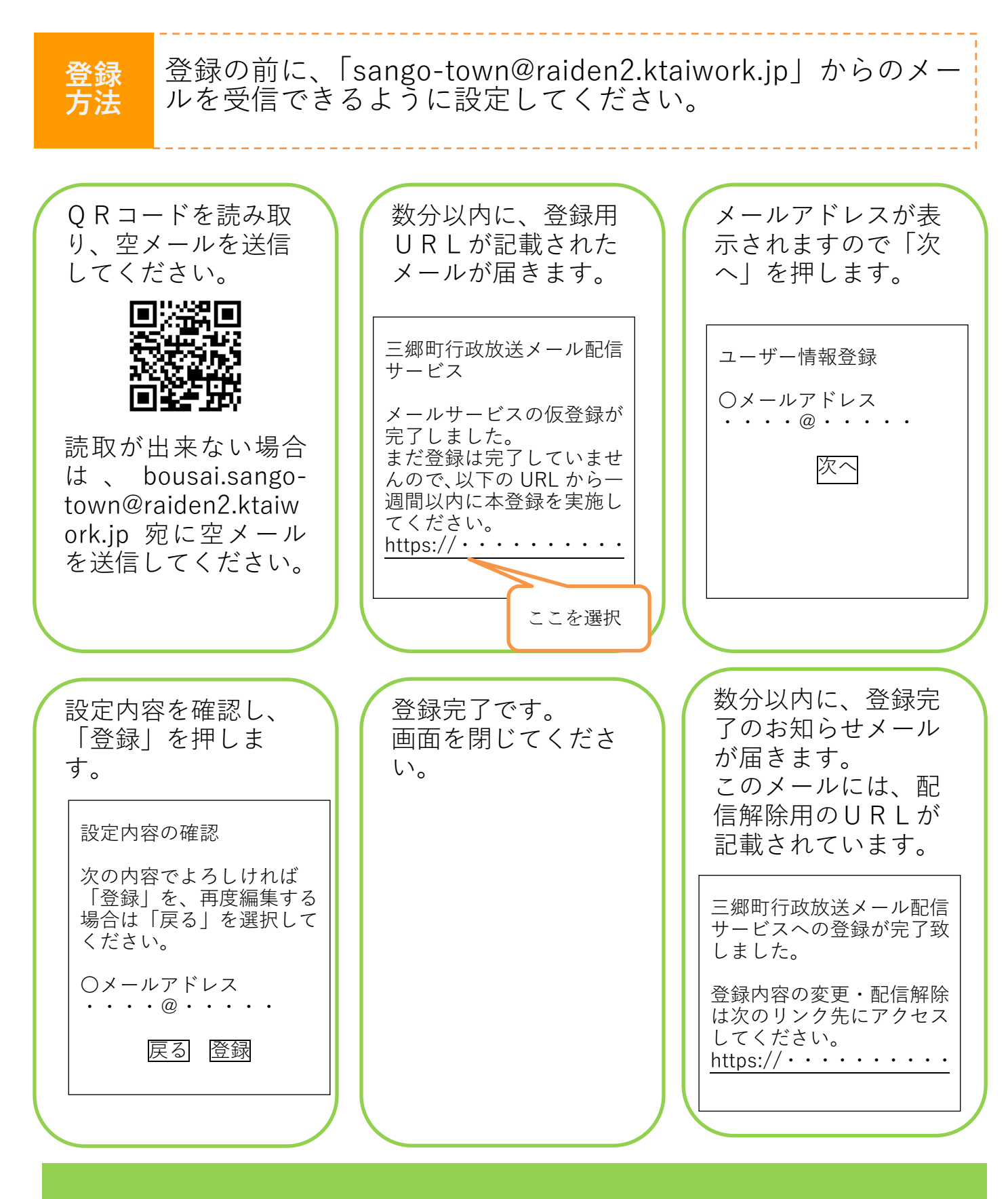

**お問い合わせ 三郷町役場総務課**